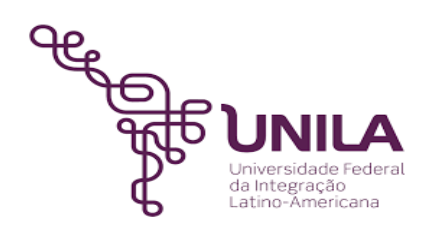

# **DETALHAMENTO DAS ATIVIDADES DO SUBPROCESSO - DAS**

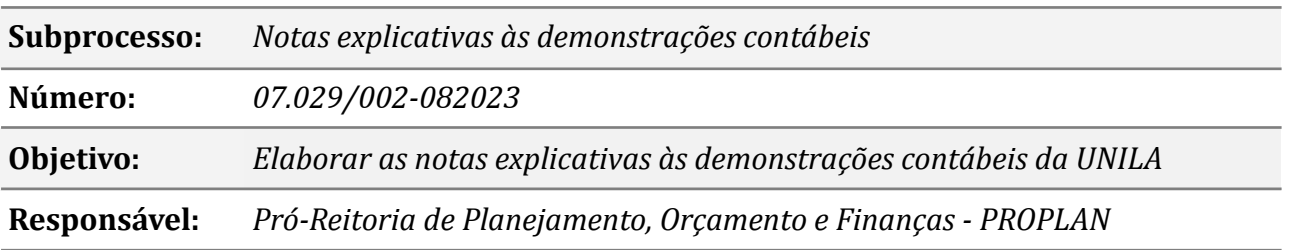

# **Atividades do subprocesso**

#### *01. Extrair balancetes no SIAFI Operacional*

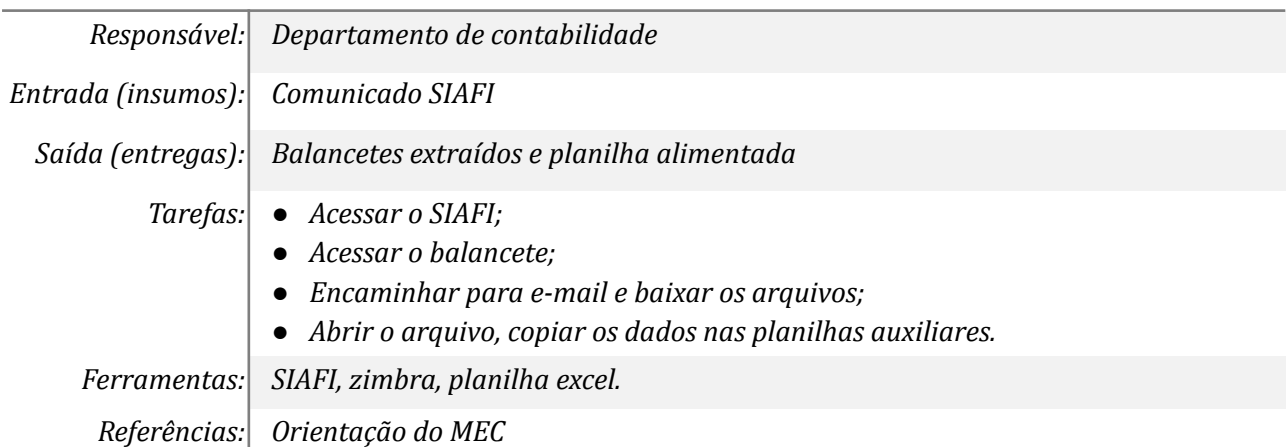

#### *2. Revisar e extrair consultas do tesouro gerencial*

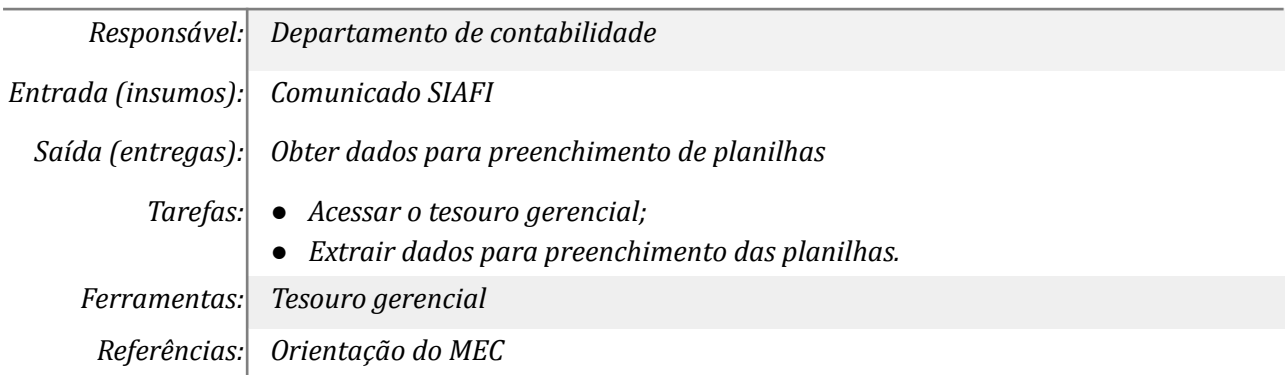

## *3. Preencher as planilhas eletrônicas*

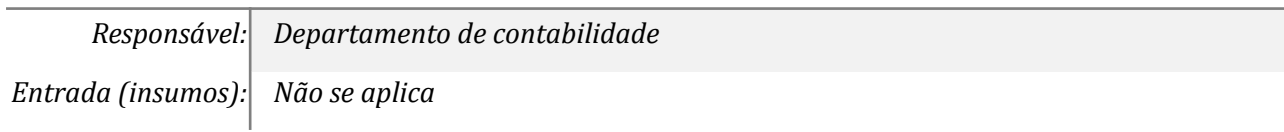

*Saída (entregas): Planilhas eletrônicas preenchidas Tarefas: ● Preencher as planilhas com base no balancete; ● Preencher planilhas com base no tesouro gerencial. Ferramentas: Google drive Referências: Não se aplica*

## *04. Consultar ao SIAFI acerca dos valores constantes*

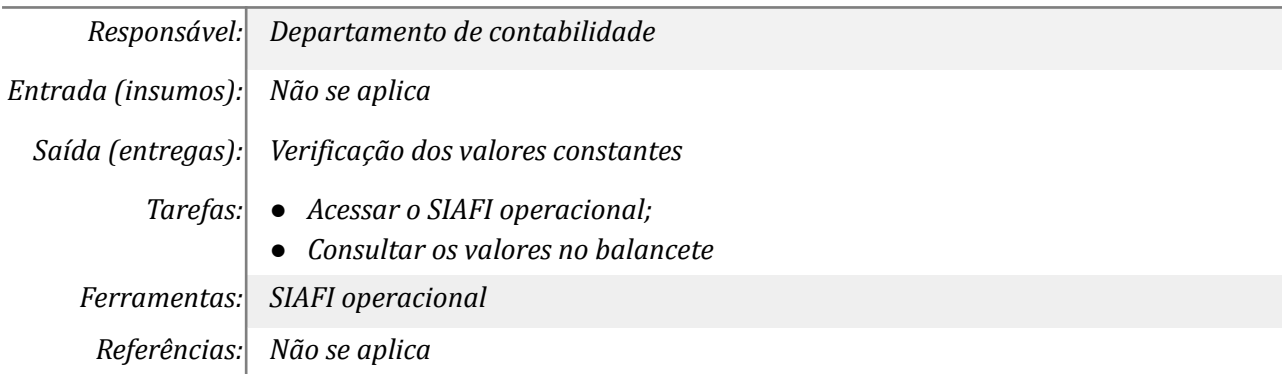

#### *05. Elaborar e revisar notas explicativas no google drive*

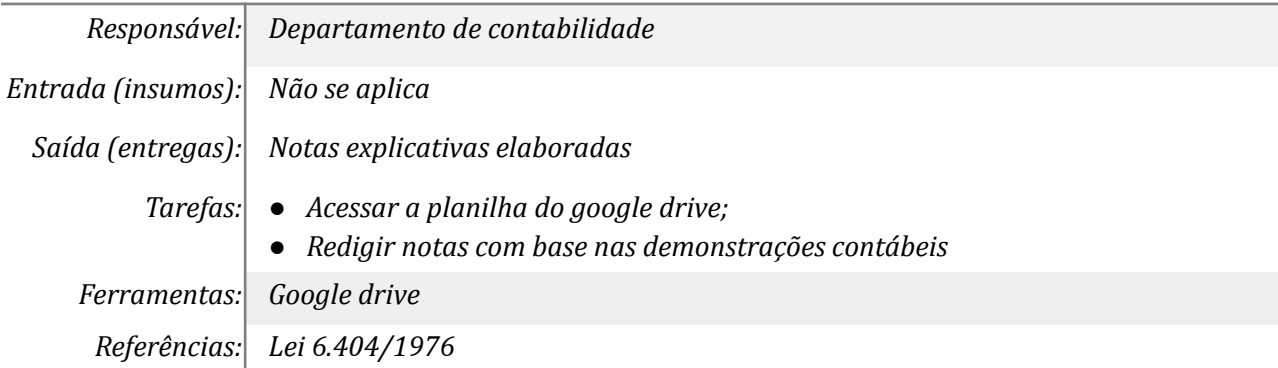

## *06. Gerar notas explicativas, em formato Word, e incluir no SIAFI/WEB*

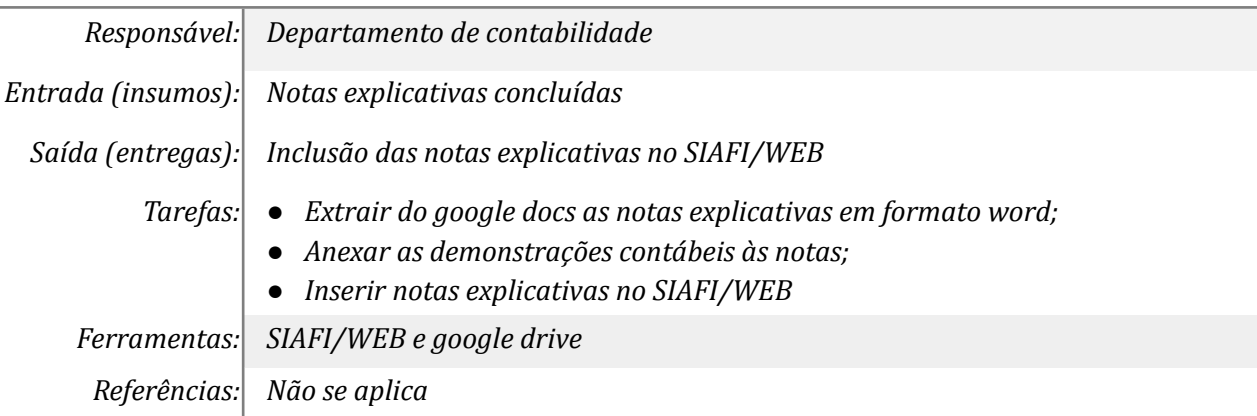

### *07. Publicizar notas explicativas no site da UNILA*

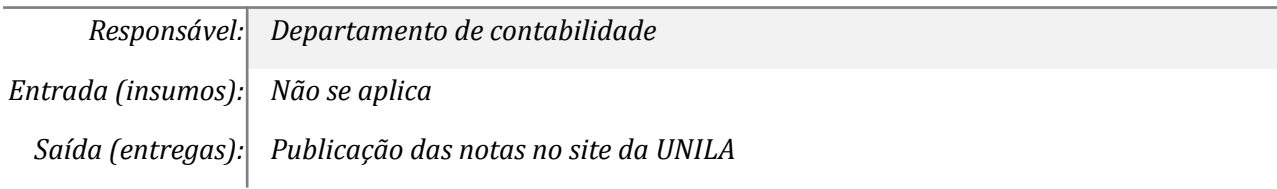

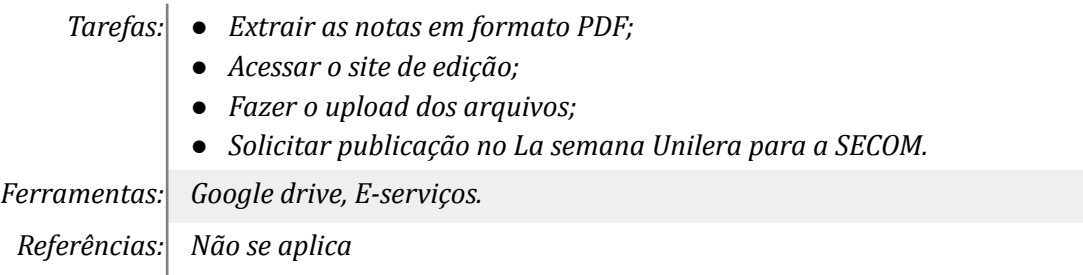

# **Mapa do Subprocesso**

*Mapa disponível no Portal de Processos da UNILA ([https://processos.unila.edu.br/unidade\\_subprocesso/proplan/](https://processos.unila.edu.br/unidade_subprocesso/proplan/))*

# **Outras Informações**

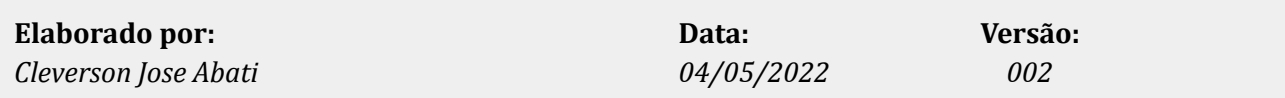